<span id="page-0-0"></span>SimGrid Kernel 101 Introducing the SimGrid Kernel

Da SimGrid Team

May 27, 2014

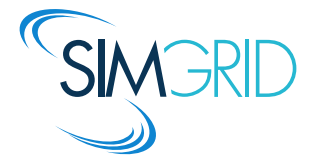

# About this Presentation

#### <span id="page-1-0"></span>Goals and Contents

- ▶ Present Simix, the simulation kernel of SimGrid
- $\triangleright$  Show some gore details about where our performance comes from
- $\triangleright$  This is NOT for newcommers but for hardcore SimGrid users (or curious folks)

### The SimGrid 101 serie

- $\triangleright$  This is part of a serie of presentations introducing various aspects of SimGrid
- $\triangleright$  SimGrid 101. Introduction to the SimGrid Scientific Project
- $\triangleright$  SimGrid User 101. Practical introduction to SimGrid and MSG
- $\triangleright$  SimGrid User:: Platform 101. Defining platforms and experiments in SimGrid
- ▶ SimGrid User::SimDag 101. Practical introduction to the use of SimDag
- $\triangleright$  SimGrid User::Visualization 101. Visualization of SimGrid simulation results
- $\triangleright$  SimGrid User::SMPI 101. Simulation MPI applications in practice
- $\triangleright$  SimGrid User::Model-checking 101. Formal Verification of SimGrid programs
- ▶ SimGrid Internal::Models. The Platform Models underlying SimGrid
- ▶ SimGrid Internal::Kernel. Under the Hood of SimGrid
- $\triangleright$  Get them from <http://simgrid.gforge.inria.fr/documentation.html>

#### Example of user code to execute

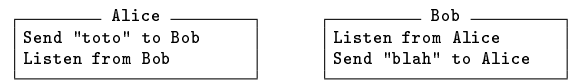

Da SimGrid Team [Kernel 101](#page-0-0) | [Introduction](#page-1-0) | [Basics](#page-6-0) [Simulated OS](#page-12-0) [Parallel?](#page-13-0) [Parallel!](#page-16-0) [Evaluation](#page-21-0) [CC](#page-24-0)  $\triangleleft 3/15$ 

#### Example of user code to execute

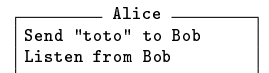

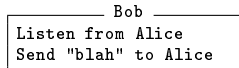

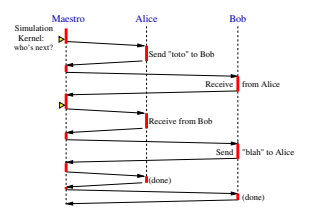

### Example of user code to execute

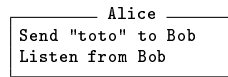

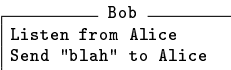

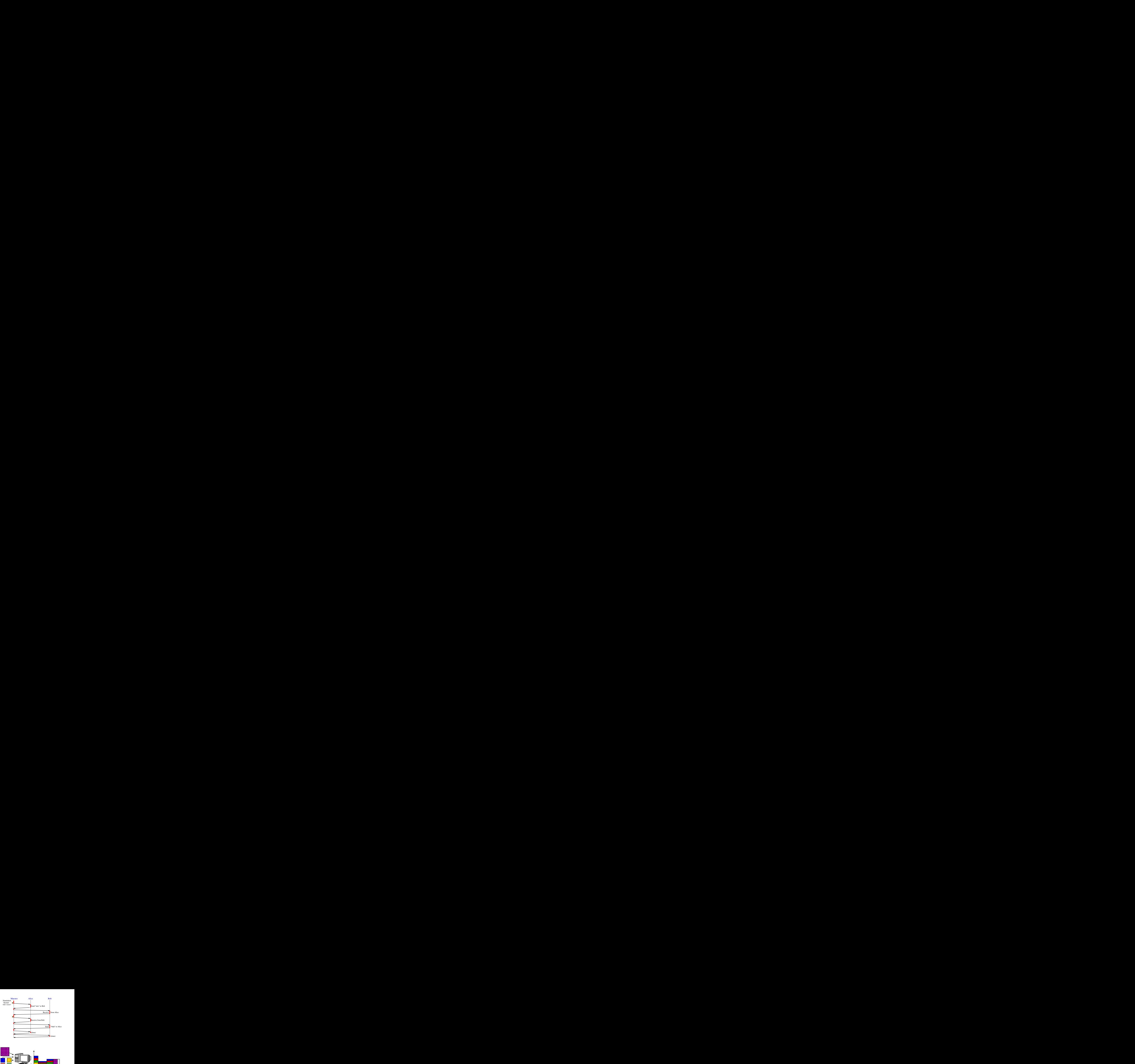

### SimGrid internal Main Loop

- 1. Run every ready user process in row
	- $\blacktriangleright$  Each wants to consume resources
	- $\blacktriangleright$  Assign actions on resources
- 2. Compute share for actions
- 3. Get earliest finishing action
- 4. Unlock user code waiting on this action

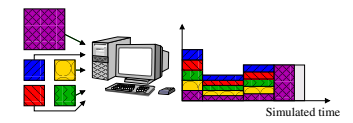

Da SimGrid Team [Kernel 101](#page-0-0) | [Introduction](#page-1-0) | [Basics](#page-6-0) [Simulated OS](#page-12-0) [Parallel?](#page-13-0) [Parallel!](#page-16-0) [Evaluation](#page-21-0) [CC](#page-24-0)  $\triangleleft 3/15$ 

## Example of user code to execute

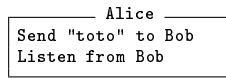

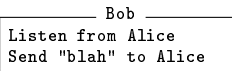

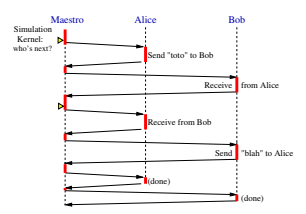

## SimGrid internal Main Loop

- 1. Run every ready user process in row
	- <sup>I</sup> Each wants to consume resources
	- $\blacktriangleright$  Assign actions on resources
- 2. Compute share for actions
- 3. Get earliest finishing action
- 4. Unlock user code waiting on this action

## SimGrid Functional Organization

- $\triangleright$  MSG: User-friendly syntaxic sugar
- $\triangleright$  Simix: Processes, synchro (SimPosix)
- $\triangleright$  SURF: Resources usage interface
- Models: Action completion computation

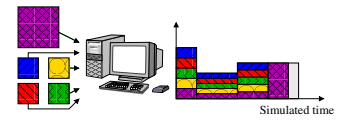

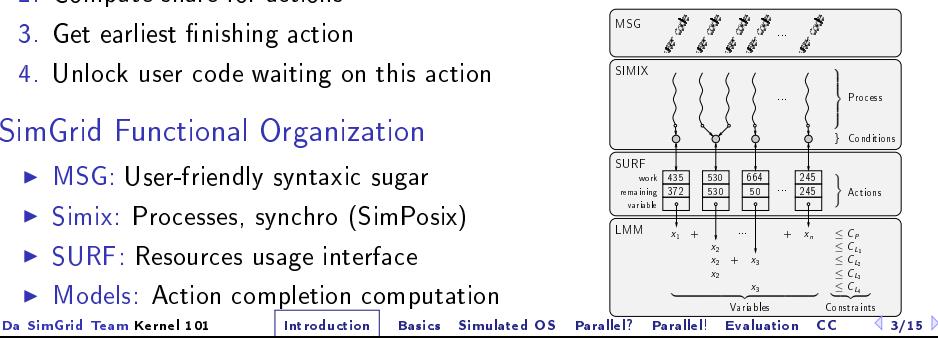

<span id="page-6-0"></span>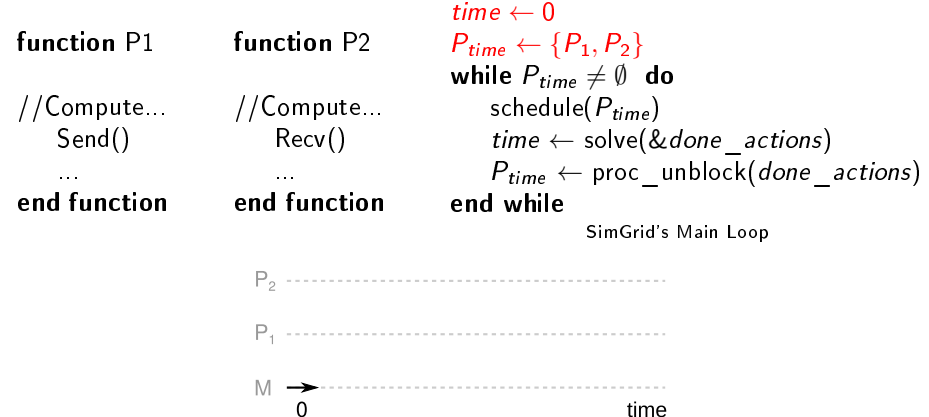

time

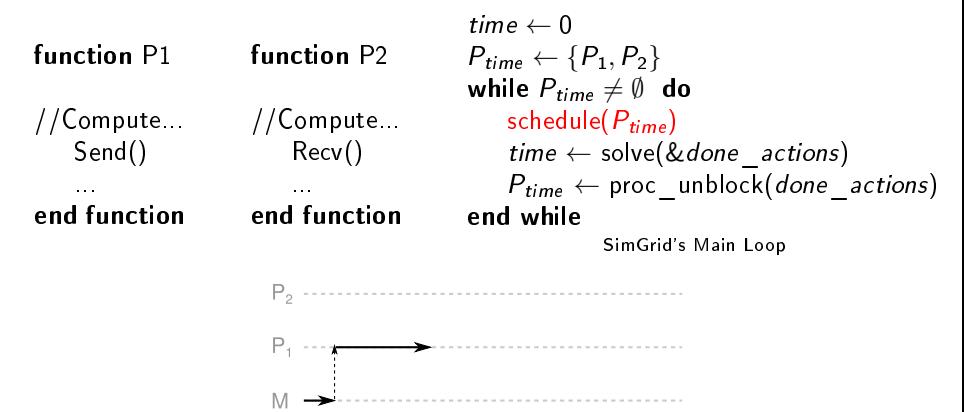

time

time  $\leftarrow 0$ function P1 function P2  $P_{time} \leftarrow \{P_1, P_2\}$ while  $P_{time} \neq \emptyset$  do //Compute... //Compute... schedule( $P_{time}$ ) Send()  $time \leftarrow solve(&done \text{ actions})$ Recv()  $P_{time} \leftarrow$  proc\_unblock(*done\_actions*) ... ... end function end function end while SimGrid's Main Loop Send()

time

Da SimGrid Team [Kernel 101](#page-0-0) [Introduction](#page-1-0) [Basics](#page-6-0) [Simulated OS](#page-12-0) [Parallel?](#page-13-0) [Parallel!](#page-16-0) [Evaluation](#page-21-0) [CC](#page-24-0)  $\left\{4/15\right\}$ 

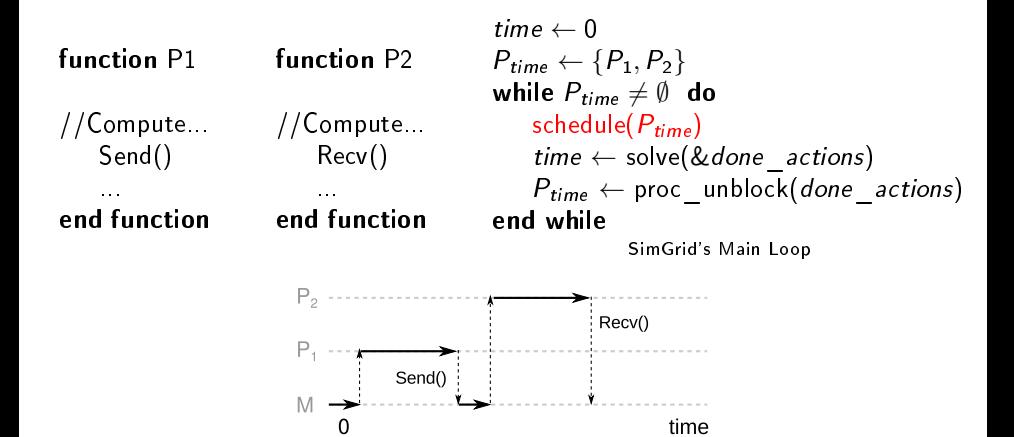

Da SimGrid Team [Kernel 101](#page-0-0) [Introduction](#page-1-0) | [Basics](#page-6-0) | [Simulated OS](#page-12-0) [Parallel!](#page-16-0) Parallel! [Evaluation](#page-21-0) [CC](#page-24-0)  $\left. \left. \right\vert 4/15 \right\vert$ 

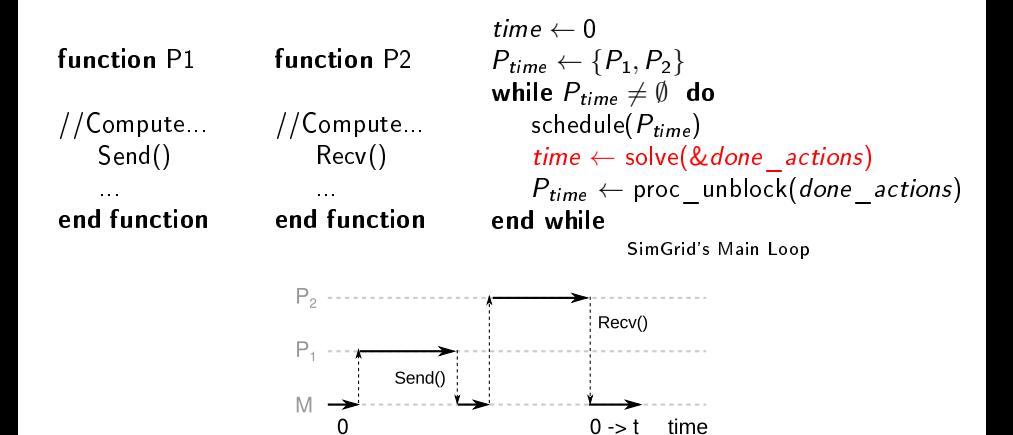

Da SimGrid Team [Kernel 101](#page-0-0) [Introduction](#page-1-0) | [Basics](#page-6-0) | [Simulated OS](#page-12-0) [Parallel!](#page-16-0) Parallel! [Evaluation](#page-21-0) [CC](#page-24-0)  $\left. \left. \right\vert 4/15 \right\vert$ 

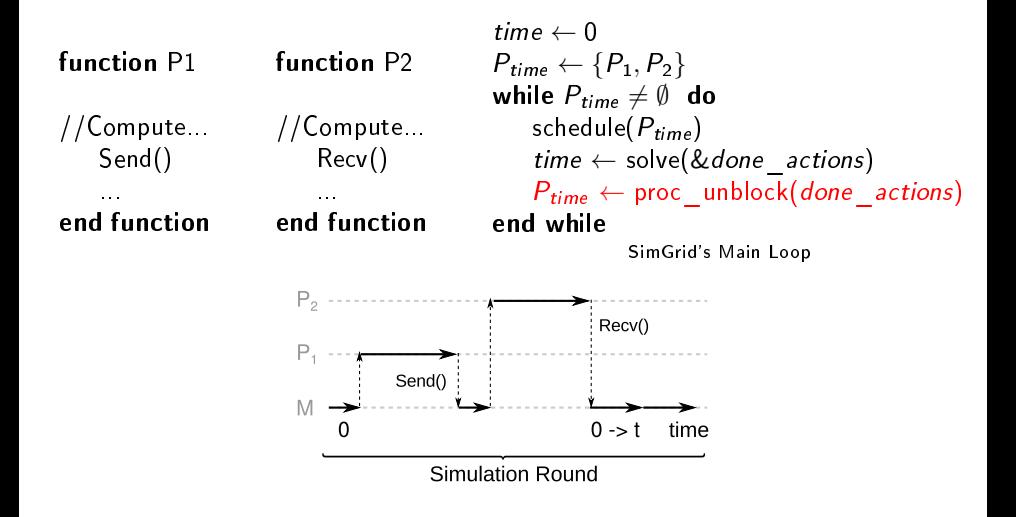

Da SimGrid Team [Kernel 101](#page-0-0) [Introduction](#page-1-0) | [Basics](#page-6-0) | [Simulated OS](#page-12-0) [Parallel!](#page-16-0) Parallel! [Evaluation](#page-21-0) [CC](#page-24-0)  $\left. \left. \right\vert 4/15 \right\vert$ 

# Simix as an OS (Operating Simulator)

### <span id="page-12-0"></span>Requirements

- $\triangleright$  User code to run in a thread-like thing, we control the scheduling
- $\triangleright$  We want portability
- $\rightarrow$  generic mechanisms; several implementations
- $\triangleright$  We want to run the processes in parallel; we want model-checking
- $\rightsquigarrow$  Isolate processes from each others
	- $\triangleright$  We want it as efficient as possible  $\rightsquigarrow$  That's what an OS does!

### Chosen Design

- $\blacktriangleright$  Processes are perfectly isolated from environment simcalls: only way of interacting with others/platform The maestro runs that code "in kernel mode"
- $\blacktriangleright$  Processes virtualized with context factories Threads (pthread/win); ucontexts; Raw assembly Java contexts, Java continuations, Ruby contexts

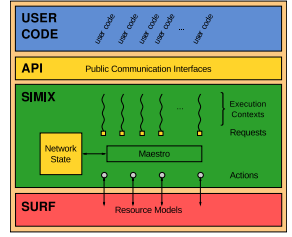

# How efficiently can we simulate P2P Protocols

### <span id="page-13-0"></span>P2P is a nightmare for the simulator

- $\triangleright$  People want huge fine grained systems (many events in large platforms)
- ▶ As a result, no standard too. Many short lived ones (even *one shoot* ones)
- If we manage be efficient on this workload, others will be easy

### PeerSim

- $\triangleright$  Simple enough to get adapted, but no network in model (abstracted)
- $\triangleright$  Query-cycle mode (application as automata): 10<sup>6</sup> nodes; DES: 10<sup>3</sup>
- $\triangleright$  Query-cycle: user-unfriendly way to express dist. apps; DES: sequential

### OverSim

- $\triangleright$  Scalable: 10<sup>5</sup> nodes using simplistic network models
- Realistic: can leverage the omNET++ packet-level simulator
- $\triangleright$  Simplistic models are sequential, parallel omNET++ seemingly never used

### PlanetSim

 $\triangleright$  Parallel execution, but query-cycle mode only (embarrassingly parallel) Da SimGrid Team [Kernel 101](#page-0-0) [Introduction](#page-1-0) [Basics](#page-6-0) [Simulated OS](#page-12-0) | [Parallel?](#page-13-0) | [Parallel!](#page-16-0) [Evaluation](#page-21-0) [CC](#page-24-0)  $\left. \left. \right\vert 6/15 \right\vert$ 

# Parallel P2P simulators: the dPeerSim attempt

### dPeerSim

- ▶ Parallel implementation of PeerSim/DES (not by PeerSim main authors)
- $\triangleright$  Classical parallelization: spreads the load over several Logical Processes (LP)

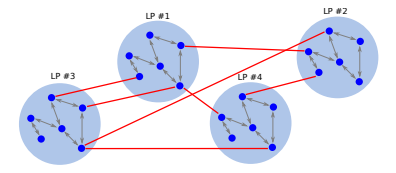

#### Experimental Results

- ▶ Uses Chord as a standard workload: e.g. 320,000 nodes  $\sim$  320,000 requests
- $\blacktriangleright$  The result are impressive at first glance
	- ▶ 4h10 using two Logical Processes: only 1h06 using 16 LPs
	- $\triangleright$  Speedup of 4 using 8 times more resources, that really not bad
- $\triangleright$  But this is to be compared to sequential results
	- $\triangleright$  The same simulation takes 47 seconds in the original sequential PeerSim
	- $\triangleright$  (and 5 seconds using the precise network models of SimGrid in sequential)

Da SimGrid Team [Kernel 101](#page-0-0) [Introduction](#page-1-0) [Basics](#page-6-0) [Simulated OS](#page-12-0) [Parallel?](#page-13-0) [Parallel!](#page-16-0) [Evaluation](#page-21-0) [CC](#page-24-0)  $\sqrt{7/15}$ 

## Parallel Simulation vs. Dist. Apps Simulators

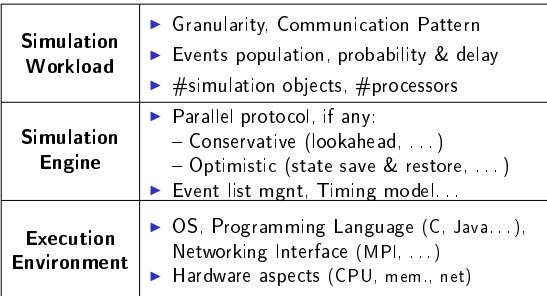

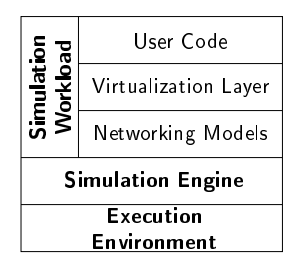

#### Classical Parallel Simulation Schema [Balakrishnan et al]

Layered View of Dist. App. Simulators

- $\triangleright$  The classical approach is to distribute the Simulation Engine entirely
- In Hard issues: conservatives  $\sim$  too few parallelism; optimistic  $\sim$  roll back<br>In From our experience, most of the time is in so called "simulation workloat
- From our experience, most of the time is in so called "simulation workload"
	- $\triangleright$  User code executed as threads, that are scheduled according to simulation
	- $\blacktriangleright$  The user code itself can reveal resource hungry: numerous / large processes

Da SimGrid Team [Kernel 101](#page-0-0) [Introduction](#page-1-0) [Basics](#page-6-0) [Simulated OS](#page-12-0) [Parallel?](#page-13-0) [Parallel!](#page-16-0) [Evaluation](#page-21-0) [CC](#page-24-0)  $\,$  8/15  $\,$ 

# Main Idea here

### <span id="page-16-0"></span>Split at Virtualization, not Simulation Engine

- $\blacktriangleright$  Virtualization contains threads (user's stack)
- Engine & Models remains sequential

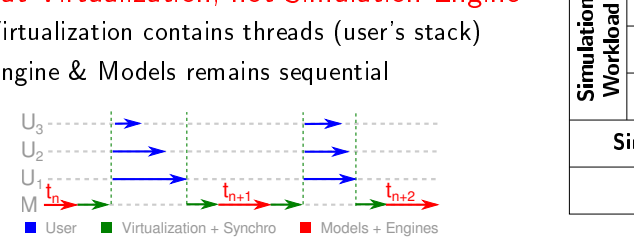

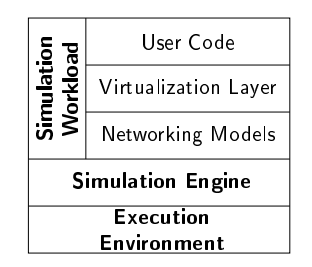

### Understanding the trade-o

Sequential time:  $\sum$  (engine + model + virtu + user) SR  $\blacktriangleright$  Classical schema:  $\sum$ SR  $\left(\begin{matrix} \text{max}\left(\text{engine}_i + \text{model}_i + \text{virtu}_i + \text{user}_i\right) + \text{proto}\right) \end{matrix}$  $\blacktriangleright$  Proposed schema:  $\sum$ SR  $\left(\textit{engine} + \textit{model} + \max\limits_{i \in \textit{WT}}\left(\textit{virtu}_i + \textit{user}_i\right) + \textit{sync}\right)$ 

▶ Synchronization protocol expensive wrt the engine's load to be distributed

Da SimGrid Team [Kernel 101](#page-0-0) [Introduction](#page-1-0) [Basics](#page-6-0) [Simulated OS](#page-12-0) [Parallel?](#page-13-0) [Parallel!](#page-16-0) [Evaluation](#page-21-0) [CC](#page-24-0)  $\,$  19/15  $\,$ 

## Enabling Parallel Simulation of Dist.Apps

### Challenge: Allow User-Code to run Concurrently

- $\triangleright$  DES simulator full of shared data structures: how to avoid race conditions?
- $\triangleright$  Fine-locking would be difficult and inefficient; wouldn't avoid app-level races
	- $\blacktriangleright$  A: recv, B: send, C: send; Which send matches the recv from A in simulation?
	- **Depends on execution order in host system**  $\rightarrow$  simulation not reproducible...

# Enabling Parallel Simulation of Dist.Apps

### Challenge: Allow User-Code to run Concurrently

- $\triangleright$  DES simulator full of shared data structures: how to avoid race conditions?
- $\triangleright$  Fine-locking would be difficult and inefficient; wouldn't avoid app-level races
	- $\blacktriangleright$  A: recy, B; send, C; send; Which send matches the recy from A in simulation?
	- **Depends on execution order in host system**  $\rightarrow$  simulation not reproducible...

#### Solution: OS-inspired Separation Simulated Processes

 $\triangleright$  Mediate any interaction of processes with their environment, as in real OSes e.g. don't create a new process directly, but issue a simcall to request creation

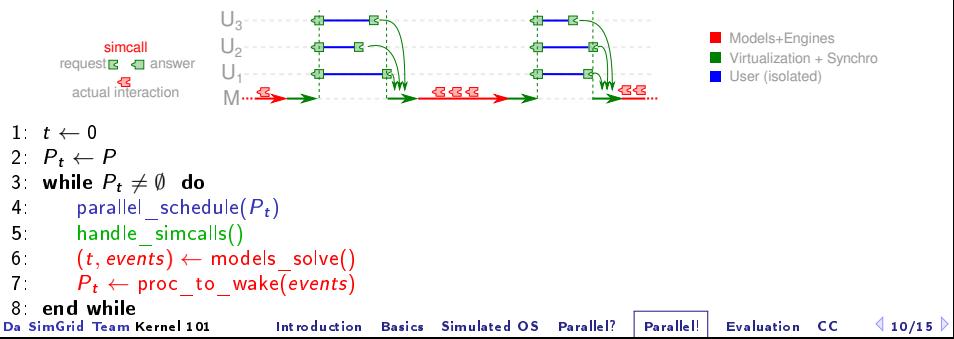

# Enabling Parallel Simulation of Dist.Apps

### Challenge: Allow User-Code to run Concurrently

- $\triangleright$  DES simulator full of shared data structures: how to avoid race conditions?
- $\triangleright$  Fine-locking would be difficult and inefficient; wouldn't avoid app-level races
	- $\blacktriangleright$  A: recv, B: send, C: send; Which send matches the recv from A in simulation?
	- **Depends on execution order in host system**  $\rightarrow$  simulation not reproducible...

### Solution: OS-inspired Separation Simulated Processes

 $\triangleright$  Mediate any interaction of processes with their environment, as in real OSes e.g. don't create a new process directly, but issue a simcall to request creation

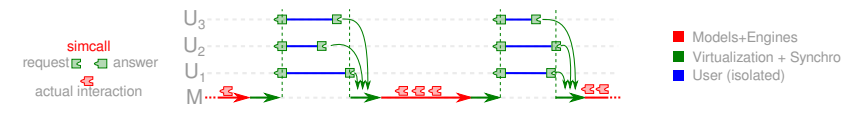

- $1: t \leftarrow 0$
- 2:  $P_t \leftarrow P$
- 3 while  $P_t \neq \emptyset$  do

```
4 parallel schedule(P_t)
```
5: handle\_simcalls()

```
6: (t, events) \leftarrow models_{s} solve()
```

```
7: P_t \leftarrow \text{proc to wake}(events)
```
8: **end while**<br>Da SimGrid Team Kernel 101

 $\blacktriangleright$  Processes isolated from each others  $\blacktriangleright$  Simcalls data locally stored

 $\triangleright$  Simcalls handled centrally once users blocked  $\blacktriangleright$  Arbitrary fixed order for reproducibility

[Introduction](#page-1-0) [Basics](#page-6-0) [Simulated OS](#page-12-0) [Parallel?](#page-13-0) [Parallel!](#page-16-0) [Evaluation](#page-21-0) [CC](#page-24-0)  $\triangleleft 10/15$ 

# **Efficient Parallel Simulation**

### Leveraging Multicores

- $\triangleright$  P2P involve millions of user processes, but dozens of cores at best
- $\blacktriangleright$  Having millions of System threads is difficult (when possible)
- $\triangleright$  Co-routines (Unix ucontexts, Windows fibers): highly efficient but not parallel
- N:M model used: millions of coroutines executed on few threads

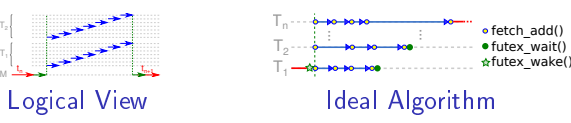

## Reducing Synchronization Costs

- Inter-thread synchronization achieved through system calls (of real  $OS$ )
- $\triangleright$  Costs of syscalls are critical to performance  $\rightsquigarrow$  save all possible syscalls
- $\triangleright$  Assembly reimplementation of ucontext: no syscall on context switch
- $\triangleright$  Synchronize only at scheduling round boundaries using futexes
- ▶ Dynamic load distribution: hardware fetch-and-add next process' index

## Microbenchmarking Synchronization Costs

<span id="page-21-0"></span> $Rq$ : P2P and Chord are ultra fine grain: this is thus a worst case scenario Comparing our user context containers

- $\triangleright$  pthreads hit a scalability limit by 32,000 processes (amount of semaphores)
- $\triangleright$  System contexts and ASM contexts have no hard limit (beside available RAM)
- $\triangleright$  pthreads are about 10 times slower than our own ASM contexts
- $\triangleright$  ASM contexts are about 20% faster than system ones (only difference: avoid any syscalls on user context switches)

#### Measuring intrinsic synchronization costs

- ▶ Disabling parallelism at runtime: no noticeable performance change
- ▶ Enabling parallelism over 1 thread: 15% performance drop of
- Demonstrate the difficulty although the careful optimization

## Sequential Performance in State of the Art

- $\triangleright$  Scenario: Initialize Chord, and simulate 1000 seconds of protocol
- $\triangleright$  Arbitrary Time Limit: 12 hours (kill simulation afterward)

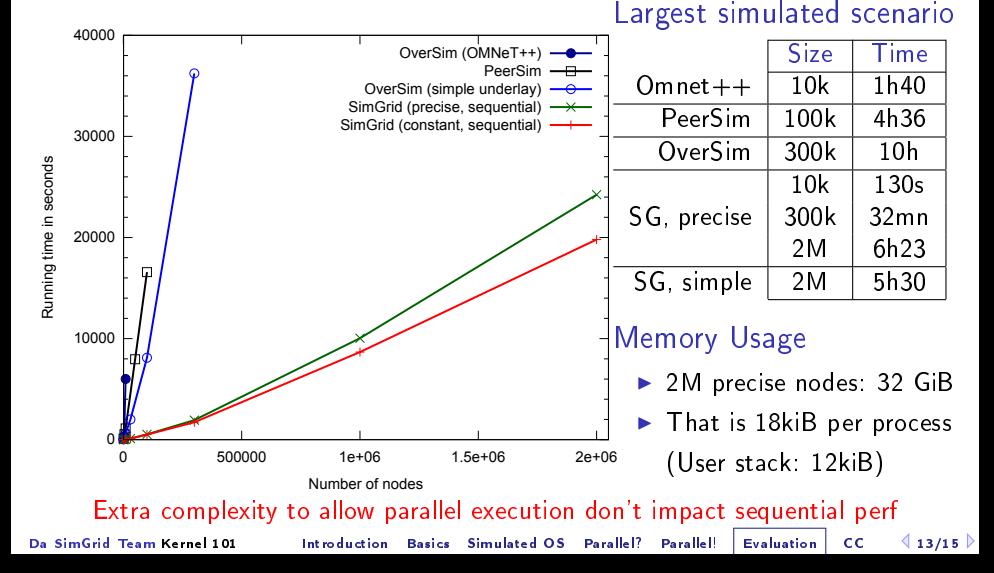

### **Benefits of the Parallel Execution**

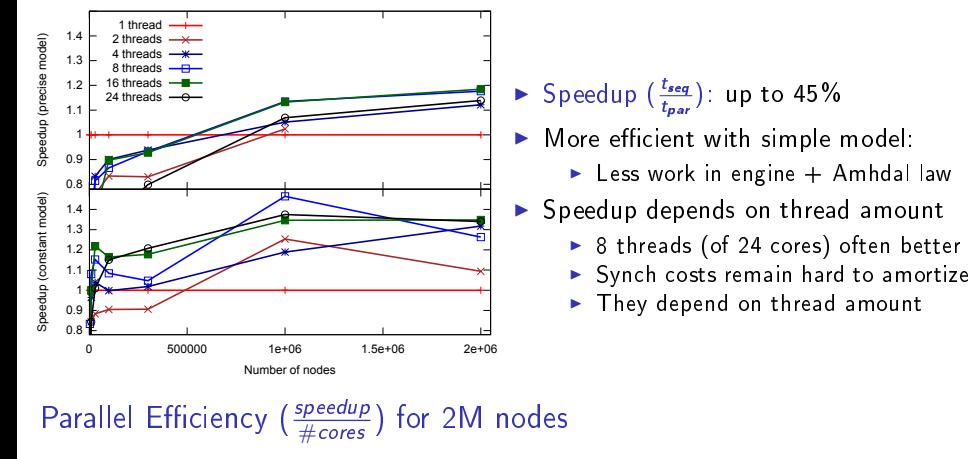

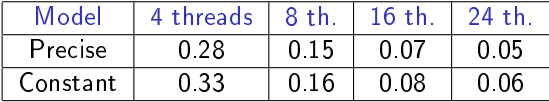

- $\blacktriangleright$  Baaaaad efficiency results
- ▶ Remember, P2P and Chord: Worst case scenarios

Yet, first time that Chord's parallel simulation is faster than best known sequential

Da SimGrid Team [Kernel 101](#page-0-0) [Introduction](#page-1-0) [Basics](#page-6-0) [Simulated OS](#page-12-0) [Parallel!](#page-16-0) Parallel! [Evaluation](#page-21-0) [CC](#page-24-0)  $4$  14/15  $\triangleright$ 

# Conclusions on Parallel Simulation

<span id="page-24-0"></span>Problem Classical parallelisation is suboptimal (spatial decomposition)

- $\triangleright$  Optimistic's rollbacks difficult with complex network models
- **Pessimistic look ahead limited because P2P app topology**  $\neq$  **network one**
- ⇒ dPeerSim: 2 LPs: 4h; 16 LPs: 1h, but 47 seconds sequential without LPs

Proposal Better to keep central engine and leverage virtualization threads

- ▶ Making this possible mandates an OS-inspired separation of processes
- $\triangleright$  Making this efficient for P2P mandates to reduce synchros to bare minimum

Evaluation Implemented in SimGrid [\(http://simgrid.gforge.inria.fr\)](http://simgrid.gforge.inria.fr)

- ▶ Still orders of magnitude faster than PeerSim and OverSim in sequential
- Parallel execution (somehow) beneficial for (very) large amount of processes

Take home message

**Parallel P2P simulator mandates creative approaches and careful optimization** 

Future work

- $\triangleright$  Further technical improvements (automatic tuning thread amount; Java bindings)
- $\triangleright$  Attempt distribution (beyond memory limit and for HPC tasks)
- $\blacktriangleright$  Leverage this tool to conduct nice studies

Da SimGrid Team [Kernel 101](#page-0-0) [Introduction](#page-1-0) [Basics](#page-6-0) [Simulated OS](#page-12-0) [Parallel?](#page-13-0) [Parallel!](#page-16-0) [Evaluation](#page-21-0) [CC](#page-24-0)  $\parallel$  15/15

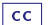